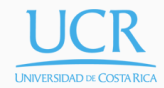

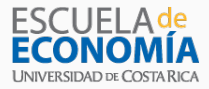

## Lecture 15

#### Dynamic Stochastic General Equilibrium Model

#### Randall Romero Aguilar, PhD I Semestre 2017 Last updated: July 3, 2017

Universidad de Costa Rica EC3201 - Teoría Macroeconómica 2

# Table of contents

- 1. Introduction
- 2. Households
- 3. Firms
- 4. The competitive equilibrium
- 5. The central planning equilibrium
- 6. The steady state
- 7. IRIS

# Introduction

## Dynamic Stochastic General Equilibrium (DSGE) models

- DSGE models have become the fundamental tool in current macroeconomic analysis
- They are in common use in academia and in central banks.
- Useful to analyze how economic agents respond to changes in their environment, in a dynamic general equilibrium micro-founded theoretical setting in which all endogenous variables are determined simultaneously.
- Static models and partial equilibrium models have limited value to study how the economy responds to a particular shock.

#### DSGE: microfoundations + rational expectations

- Modern macro analysis is increasingly concerned with the construction, calibration and/or estimation, and simulation of DSGE models.
- DSGE models start from micro-foundations, taking special consideration of the rational expectation forward-looking economic behavior of agents.

Households

#### General assumptions about consumers

- There is a representative agent.
- Who is an optimizer: she maximizes a given objective function.
- She lives forever: infinite horizon
- Her happiness depends on consumption *C* and leisure *O*.
- The maximization of her objective function is subject to a resource restriction: the budget constraint.

• The instant utility function is

*u*(*C, O*)

• She prefers more consumption and more leisure to less:

$$
u_C > 0 \qquad \qquad u_O > 0
$$

• Higher consumption (and leisure) implies greater utility but at a decreasing rate:

$$
u_{CC} < 0 \qquad \qquad u_{OO} < 0
$$

#### Expected utility function

• The consumer's happiness depends on the entire path of consumption and leisure that she expects to enjoy:

$$
U(C_0, C_1, \ldots, C_{\infty}, O_0, O_1, \ldots, O_{\infty})
$$

- She's impatient: she discounts future utility by *β*.
- Her utility is time separable.
- Therefore, her expected utility is

$$
\mathbb{E}_0 \sum_{t=0}^{\infty} \beta^t u(C_t, O_t)
$$

#### Resource ownership

- To define a budget constraint we must introduce property rights.
- Here,we assume that the consumer is the owner of production factors: capital *K* and *L* labor.
- *L* comes from the available endowment of time, which we normalize to 1. Because time cannot be accumulated, labor decisions will be static.
- $\cdot$  *K* is accumulated through investment, which in turn depends on savings.
- Consumer also owns the firm.

#### The budget constraint

- Household income comes from renting both productive factors to the production sector, at given rental prices.
- Household can do two things with these earnings: expend it in consumption or save it.
- Then, the budget constraint is

 $P_t(C_t + S_t) \leq W_t L_t + R_t K_t + \Pi_t$ 

where

 $P_t$  = price of consumption good  $S_t$  = savings  $R_t$  = user cost of capital *W<sub>t</sub>* = wage  $\Pi_t = \text{firm's profits}$  (= dividends)

• Since there is no money, we normalize  $P_t = 1 \quad \forall t$ .

• Since time is spent either working or in leisure:

$$
O_t + L_t = 1 \qquad \forall t
$$

• Given this constraint, in what follows we write the instant utility function as:

$$
u(C,1-L)
$$

• Because capital deteriorates over time, its accumulation is subject to depreciation rate *δ*:

$$
K_{t+1} = (1 - \delta)K_t + I_t
$$

#### The financial sector

- To keep things simple, we assume that there is a competitive sector that transforms savings directly into investment without any cost.
- Thus

$$
S_t = I_t
$$

• Combining this assumption with the budget constraint and the capital accumulation equation, the consumer is constraint by

$$
C_t \le W_t L_t + R_t K_t + \Pi_t - S_t
$$
  
\n
$$
\le W_t L_t + R_t K_t + \Pi_t - I_t
$$
  
\n
$$
\le W_t L_t + R_t K_t + \Pi_t + (1 - \delta) K_t - K_{t+1}
$$
  
\n
$$
\le W_t L_t + \Pi_t + (1 + R_t - \delta) K_t - K_{t+1}
$$

The consumer problem is to maximize her lifetime utility

$$
\mathbb{E}_0 \sum_{t=0}^{\infty} \beta^t u(C_t, 1 - L_t)
$$

subject to the budget constraint<sup>\*</sup>

$$
C_t = W_t L_t + \Pi_t + (1 + R_t - \delta) K_t - K_{t+1} \qquad \forall t = 0, 1, ...
$$

where  $K_0$  is predetermined.

<sup>\*</sup>We impose equality because  $u_C > 0$ .

#### The consumer problem: dynamic programming

- The consumer problem is recursive, so we can represent it by a Bellman equation.
- "Current capital" is the state variable, "next capital" and labor are the policy variables.
- Then we write

$$
V(K) = \max_{K',L} \left\{ u(C,1-L) + \beta \mathbb{E} V(K') \right\}
$$

subject to the budget constraint

$$
C = WL + \Pi + (1 + R - \delta)K - K'
$$

#### The consumer problem: solution

• The FOCs are:

$$
u_O = W u_C
$$
 (wrt labor)  

$$
u_C = \beta \mathbb{E} V'(K')
$$
 (wrt capital)

• The envelope condition is

$$
V'(K) = (1 + R - \delta) u_C
$$

• Therefore, the Euler equation is

$$
u_C = \beta \mathop{\mathbb{E}} \left[ (1+R'-\delta) u_{C'} \right]
$$

#### Consumer optimization: In summary

• For the numerical solution of the model, we assume that

$$
u(C_t, 1 - L_t) = \gamma \ln C_t + (1 - \gamma) \ln(1 - L_t)
$$

• Therefore, the solution of the consumer problem requires

$$
1 = \beta \mathbb{E}\left[ (1 + R_{t+1} - \delta) \frac{C_t}{C_{t+1}} \right]
$$

$$
C_t = \frac{\gamma}{1 - \gamma} W(1 - L_t)
$$

$$
K_{t+1} = (1 - \delta)K_t + I_t
$$

Firms

- Firms produce goods and services the households will consume of save.
- To do this, they transform capital *K* and labor *L* into final output.
- They rent these factors from households.

## Production function

• Technology is described by the aggregate production function

$$
Y_t = A_t F(K_t, L_t)
$$

where  $Y_t$  is aggregate output and  $A_t$  is total factor productivity (TFP).

• Production increases with inputs…

$$
F_K > 0 \qquad \qquad F_L > 0
$$

• …but marginal productivity of each factor is decreasing :

$$
F_{KK} < 0 \qquad \qquad F_{LL} < 0
$$

#### We assume that

• Production has constant returns to scale:

$$
A_t F\left(\lambda K_t, \lambda L_t\right) = \lambda Y_t
$$

• Both factors are indispensable for production

$$
A_t F(0, L_t) = 0 \qquad A_t F(K_t, 0) = 0
$$

• Production satisfies the Inada conditions

$$
\lim_{K \to 0} F_K = \infty
$$
\n
$$
\lim_{K \to \infty} F_K = 0
$$
\n
$$
\lim_{K \to \infty} F_K = 0
$$
\n
$$
\lim_{L \to \infty} F_L = 0
$$

#### The firm's problem: static optimization

• Firms maximize profits, subject to the technological constraint.

$$
\max_{K_t, L_t} \Pi_t = Y_t - W_t L_t - R_t K_t
$$
  
s.t.  $Y_t = A_t F(K_t, L_t)$ 

or simply

$$
\max_{K_t, L_t} A_t F(K_t, L_t) - W_t L_t - R_t K_t
$$

• The FOCs are:

$$
W_t = A_t F_L(K_t, L_t)
$$
 (wrt labor)  

$$
R_t = A_t F_K(K_t, L_t)
$$
 (wrt capital)

that is, the relative price of productive factors equals their marginal productivity.

Let  $f(x)$  be a  $C^1$  homogeneous function of degree  $k$  on  $\mathbb{R}^n_+$ . Then, for all *x*,

$$
x_1 \frac{\partial f}{\partial x_1}(x) + x_2 \frac{\partial f}{\partial x_2}(x) + \dots + x_n \frac{\partial f}{\partial x_n}(x) = kf(x)
$$

#### The firm's profits

• Since *F* is homogeneous of degree one (constant returns to scale), Euler's theorem implies

 $\left[A_t F_K(K_t, L_t)\right] K_t + \left[A_t F_L(K_t, L_t)\right] L_t = Y_t$ 

• Substitute FOCs from firms problem:

 $R_t K_t + W_t L_t = Y_t$ 

• and therefore optimal profits will equal zero:

$$
\Pi_t = Y_t - R_t K_t - W_t L_t = 0
$$

• The TFP *A<sup>t</sup>* follows a first-order autorregresive process:

$$
\ln A_t = (1 - \rho) \ln \bar{A} + \rho \ln A_{t-1} + \epsilon_t
$$

where the productivity shock *ϵ<sup>t</sup>* is a Gaussian white noise process:

$$
\epsilon_t \sim N(0, \sigma^2)
$$

• This assumption led to the birth of the Real Business Cycle (RBC) literature.

• The TFP process can also be written

$$
\ln A_t - \ln \bar{A} = \rho \left( \ln A_{t-1} - \ln \bar{A} \right) + \epsilon_t
$$

- In equilibrium,  $A_t = \bar{A}$ .
- Productivity shocks cause persistent deviations in productivity from its equilibrium value:

$$
\frac{\partial (\ln A_{t+s} - \ln \bar{A})}{\partial \epsilon_t} = \rho^{s-1} > 0
$$

as long as *ρ >* 0.

• Although persistent, the effect of a shock is not permanent

$$
\lim_{s \to \infty} \frac{\partial (\ln A_{t+s} - \ln \bar{A})}{\partial \epsilon_t} = \rho^{s-1} = 0
$$

#### Firm optimization: In summary

• For the numerical solution of the model, we assume that

$$
A_t F(K_t, L_t) = A_t K_t^{\alpha} L_t^{1-\alpha} \quad \text{and} \quad \bar{A} = 1
$$

• Therefore, the solution of the firm problem requires

$$
W_t = (1 - \alpha)A_t \left(\frac{K_t}{L_t}\right)^{\alpha} = (1 - \alpha)\frac{Y_t}{L_t}
$$

$$
R_t = \alpha A_t \left(\frac{L_t}{K_t}\right)^{1 - \alpha} = \alpha \frac{Y_t}{K_t}
$$

$$
Y_t = A_t K_t^{\alpha} L_t^{1 - \alpha}
$$

$$
\ln A_t = \rho \ln A_{t-1} + \epsilon_t
$$

The competitive equilibrium

- The equilibrium of this models depends on the interaction of consumers and firms.
- $\cdot$  Households decide how much to consume  $C_t$ , to invest (save)  $I_t = S_t$ , and to work  $L_t$ , with the objective of maximizing their happiness, taking as given the prices of inputs.
- $\cdot$  Firms decide how much to produce  $Y_t$ , by hiring capital  $K_t$ and labor  $L_t$ , given the prices of production factors.
- Since both agents take all prices as given, this is a competitive equilibrium.

The competitive equilibrium for this economy consists of

- 1. A pricing system for *W* and *R*
- 2. A set of values assigned to *Y* , *C*, *I*, *L* and *K*.

such that

- 1. given prices, the consumer optimization problem is satisfied;
- 2. given prices, the firm maximizes its profits; and
- 3. all markets clear at those prices.

## The competitive equilibrium and the competitive equilibrium

The competitive equilibrium for this economy consists of prices *W<sup>t</sup>* and  $R_t$ , and quantities  $A_t$ ,  $Y_t$ ,  $C_t$ ,  $I_t$ ,  $L_t$  and  $K_{t+1}$  such that:

$$
1 = \beta \mathbb{E} \left[ (1 + R_{t+1} - \delta) \frac{C_t}{C_{t+1}} \right]
$$
  
\n
$$
C_t = \frac{\gamma}{1 - \gamma} W(1 - L_t)
$$
  
\n
$$
K_{t+1} = (1 - \delta) K_t + I_t
$$
  
\n
$$
W_t = (1 - \alpha) \frac{Y_t}{L_t}
$$
  
\n
$$
R_t = \alpha \frac{Y_t}{K_t}
$$
  
\n
$$
Y_t = A_t K_t^{\alpha} L_t^{1 - \alpha}
$$
  
\n
$$
\ln A_t = \rho \ln A_{t-1} + \epsilon_t
$$
  
\n
$$
Y_t = C_t + I_t
$$

- First 3 equations characterize solution of consumer problem
- Next 3 equations characterize solution of firm problem
- Next equation governs dynamic of TFP
- Last equation implies equilibrium in goods markets
- Equilibrium in factor markets is implicit: we use same *K*, *L* in consumer and firm problems
- Later, we use these 8 equations in IRIS to solve and simulate the model.
- If there are no distortions such as (distortionary) taxes or externalities, then
- 1 *st* Welfare Theorem The competitive equilibrium characterized in last slide is Pareto optimal 2 *nd* Welfare Theorem For any Pareto optimum a price system  $W_t,\,R_t$  exists which makes it a competitive equilibrium

The central planning equilibrium

- An alternative setting to a competitive market environment is to consider a centrally planned economy
- The central planner makes all decisions in the economy.
- Objective: the joint maximization of social welfare
- Prices have no role in this setting.

#### The central planner problem

The central planner problem is to maximize social welfare

$$
\mathbb{E}_0 \sum_{t=0}^{\infty} \beta^t u(C_t, 1 - L_t)
$$

subject to the constraints  $\forall t = 0, 1, \ldots$ 

$$
C_t + I_t = Y_t
$$
 (resource constraint)  
\n
$$
Y_t = A_t F(K_t, L_t)
$$
 (technology constraint)  
\n
$$
K_{t+1} = (1 - \delta)K_t + I_t
$$
 (capital accumulation)

where  $K_0$  is predetermined. The three constraints can be combined into

$$
C_t + K_{t+1} = A_t F(K_t, L_t) + (1 - \delta) K_t
$$

#### The central planner problem: dynamic programming

- The central planner problem is recursive too, so we can represent it by a Bellman equation.
- "Current capital" is the state variable, "next capital" and labor are the policy variables.
- Then we write

$$
V(K) = \max_{K',L} \left\{ u(C,1-L) + \beta \mathbb{E} V(K') \right\}
$$

subject to the constraint

$$
C = AF(K, L) + (1 - \delta)K - K'
$$

#### The central planner problem: solution

• The FOCs are:

$$
u_O = u_C A F_L(K, L)
$$
 (wrt labor)  
\n
$$
u_C = \beta \mathbb{E} V'(K')
$$
 (wrt capital)

• The envelope condition is

$$
V'(K) = [AF_K(K, L) + 1 - \delta] u_C
$$

• Therefore, the Euler equation is

$$
u_C = \beta \mathbb{E}\left\{ \left[ AF_{K'}(K', L') + 1 - \delta \right] u_{C'} \right\}
$$

#### Central planner optimization: In summary

• For the numerical solution of the model, we assume again that

$$
u(C_t, 1 - L_t) = \gamma \ln C_t + (1 - \gamma) \ln(1 - L_t)
$$

$$
F(K_t, L_t) = K_t^{\alpha} L_t^{1 - \alpha}
$$

• Therefore, the solution of the central planner problem requires

$$
1 = \beta \mathbb{E}\left[\left(\alpha \frac{Y_{t+1}}{K_{t+1}} + 1 - \delta\right) \frac{C_t}{C_{t+1}}\right]
$$

$$
C_t = \frac{\gamma}{1-\gamma} (1-\alpha) \frac{Y_t}{L_t} (1-L_t)
$$

$$
K_{t+1} = (1-\delta)K_t + I_t
$$

The central planning equilibrium for this economy consists quantities  $A_t$ ,  $Y_t$ ,  $C_t$ ,  $I_t$ ,  $L_t$  and  $K_{t+1}$  such that:

$$
1 = \beta \mathbb{E}\left[\left(\alpha \frac{Y_{t+1}}{K_{t+1}} + 1 - \delta\right) \frac{C_t}{C_{t+1}}\right]
$$

$$
\frac{C_t}{1 - L_t} = \frac{\gamma}{1 - \gamma} (1 - \alpha) \frac{Y_t}{L_t}
$$

$$
K_{t+1} = (1 - \delta) K_t + I_t
$$

$$
Y_t = A_t K_t^{\alpha} L_t^{1 - \alpha}
$$

$$
\ln A_t = \rho \ln A_{t-1} + \epsilon_t
$$

$$
Y_t = C_t + I_t
$$

- These equations characterize solution of the social planner problem
- There are no market equilibrium conditions, because there are no markets
- There are no prices
- $\cdot$  Last equation is a feasibility constraint

#### Central planner vs. competitive market equilibria

- The solution under a centrally planned economy is exactly the same as under a competitive market.
- This is because there are no distortions in our model that alters the agents' decisions regarding the efficient outcome.
- Only difference: In central planner setting there are no markets for production factors, and therefore no price for factors either.

The steady state

- The steady state refers to a situation in which, in the absence of random shocks, the variables are constant from period to period.
- Since there is no growth in our model, it is stationary, and therefore it has a steady state.
- We can think of the stead state as the long term equilibrium of the model.
- To calculate the steady state, we set all shocks to zero and drop time indices in all variables.

In this case, the steady state consists of prices  $\bar{W}$  and  $\bar{R}$ , and quantities  $\bar{A}$ ,  $\bar{Y}$  ,  $\bar{C}$  ,  $\bar{I}$  ,  $\bar{L}$  and  $\bar{K}$  such that:

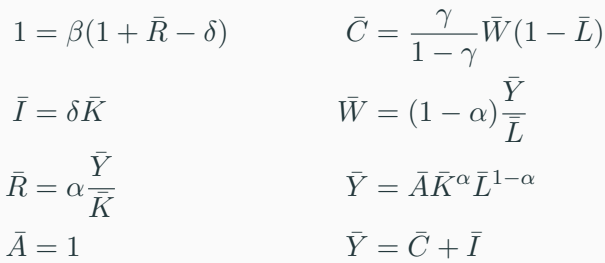

IRIS

#### IRIS

- IRIS is a free, open-source toolbox for macroeconomic modeling and forecasting in Matlab®, developed by the IRIS Solutions Team since 2001.
- In a user-friendly command-oriented environment, IRIS integrates core modeling functions (flexible model file language, tools for simulation, estimation, forecasting and model diagnostics) with supporting infrastructure (time series analysis, data management, or reporting).
- It can be downloaded from Github.

## Solving the model with IRIS

- To solve the model, one creates two files
	- .model Here we describe the model: declare its variables, parameters, and equations
		- .m this is a regular MATLAB file. Here we load the model, solve it, and analyze it.
- The code presented here is based on Torres (2015, pp.51-52), which was written to be used with DYNARE instead of IRIS.
- The .model file is a text file, where we declare (usually) four sections:
	- !transition\_variables
	- !transition\_shocks
	- !parameters
	- !transition\_equations
- Although not required, using 'labels' greatly improves readability.

```
! transition_variables
' Income ' Y
' Consumption ' C
' Investment ' I
' Capital' K
' Labour ' L
'Wage ' W
' Real interest rate' R
' Productivity' A
! transition_shocks
' Productivity shock' e
```
For the model to be completely computationally operational, a value must be assigned to the parameters.

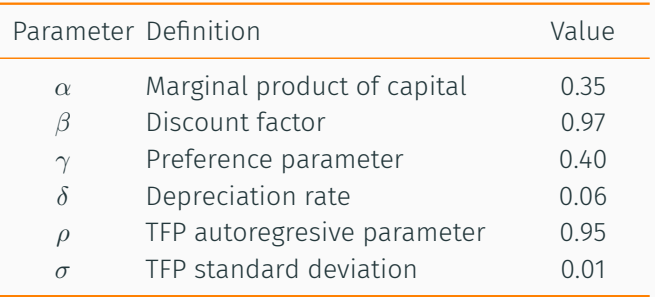

```
! parameters
' Income share of capital' alpha = 0.35' Discount factor' beta = 0.97' Preferences parameter ' gamma = 0.40
' Depreciation rate ' delta = 0.06
' Autorregresive parameter ' rho = 0.95
```
- In the ! parameters section, we declare all parameters (so we can use them later in the equations)
- Optionally, we can calibrate them here, (otherwise we do it in the .m file)

#### The .model file: Specify the model equations

```
! transition_equations
' Consumption vs. leisure choice'
C = (gamma/(1−gamma) ) *(1−L ) *(1− alpha ) *Y/L ;
' Euler equation '
1 = beta * ((C/C{+1}) * (R{+1} + (1−delta)));
' Production function '
Y = A * ( K{ −1}^ alpha ) * ( L^(1−alpha ) ) ;
' Capital accumulation'
K = I + ( 1 − delta ) * K { −1};
' Investment equals savings '
I = Y − C ;
' Labor demand '
W = (1−alpha ) * A * ( K{ −1} / L ) ^alpha ;
' Capital demand'
R = alpha * A * ( L / K { −1}) ^(1−alpha ) ;
' Productivity AR(1) process'
log(A) = rho * log(A{-1}) + e;
```
• Equations are separated by semicolon

- Lags are indicated by  $\{-n\}$ , leads by  $\{+n\}$
- Equations are easier to identify with 'labels'
- $\cdot$  The .m file is a Matlab file, where we work with the model
- To work with IRIS, we need to add it to the path using **addpath**
- It is recommended to start with a clean session
- $\cdot$  We read the model using **model**

```
clear all
close all
c l caddpath C:\IRIS
irisstartup()
%% READ MODEL FILE
m = model ( ' torres−
     chapter2 . model ' ) ;
```
#### The .m file: Finding the steady state

- IRIS uses the sstate command to look for the steady state
- To use it, we have to guess initial values, which we assign to the model, starting with the ititial params in get(m,'params')

```
%% INITIAL VALUES
P = get(m, 'params');
P. Y = 1;
P.C = 0.8;
P L = 0.3P . K = 3.5;
P \cdot I = 0.2;
P .W = (1−P . alpha ) *P . Y/P . L ;
P.R = P.alpha * P.Y/P.K;P A = 1
```

```
%% STEADY STATE
m = \text{assign}(m, P) ;
m = sstate (m, 'blocks = ', true);chksstate (m)
get (m, ' sstate ' )
```
#### We find that the steady state is given by

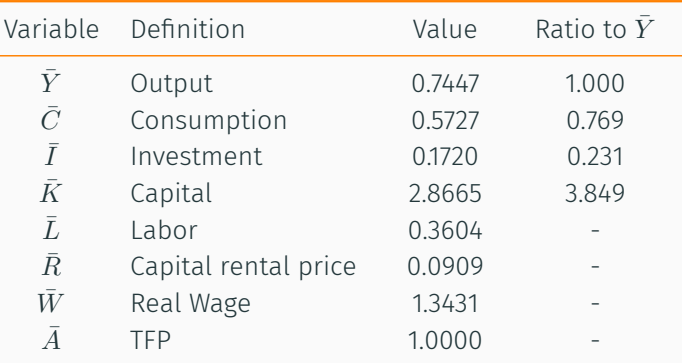

#### The .m file: Solving and simulating the model

- $\cdot$  IRIS uses the solve and simulate commands to get the solution and run simulations of the model.
- Here, we simulate the impact of an unanticipated 10% increase in total factor productivity:

 $\ln A_t = 0.95 \ln A_{t-1} + \epsilon_t$ 

• Notice how persistent the shock is.

```
%% SOLUTION
m = solve(m);
```

```
%% SIMULATE PRODUCTIVITY SHOCK
t t = −10:50; %time range
tshock = 0; % shock date
d = sstatedb(m, tt);
d.e(0) = 0.10;
s = simulate (m, d, tt,'Anticipate = ', false);
```
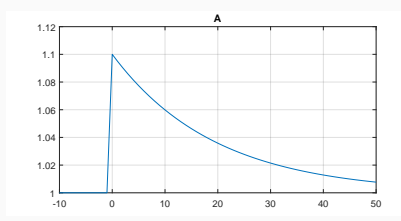

#### Responses of endogenous variables to productivity shock

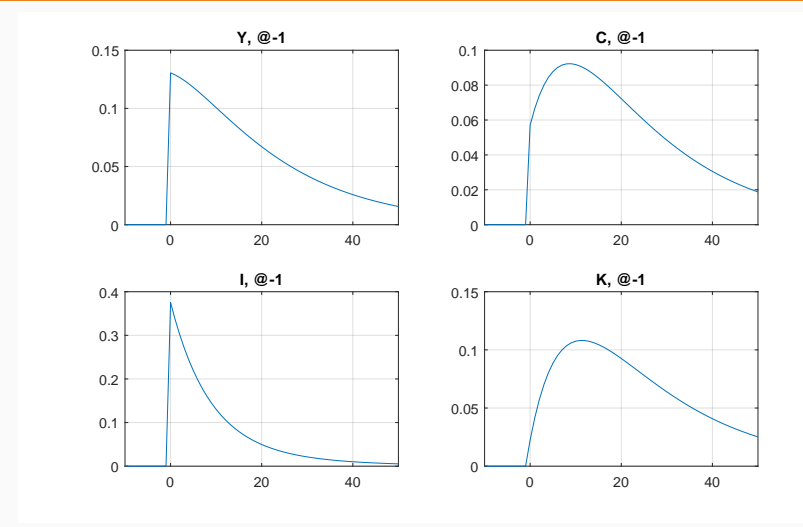

Relative deviations respect to pre-shock values

#### Responses of endogenous variables to productivity shock

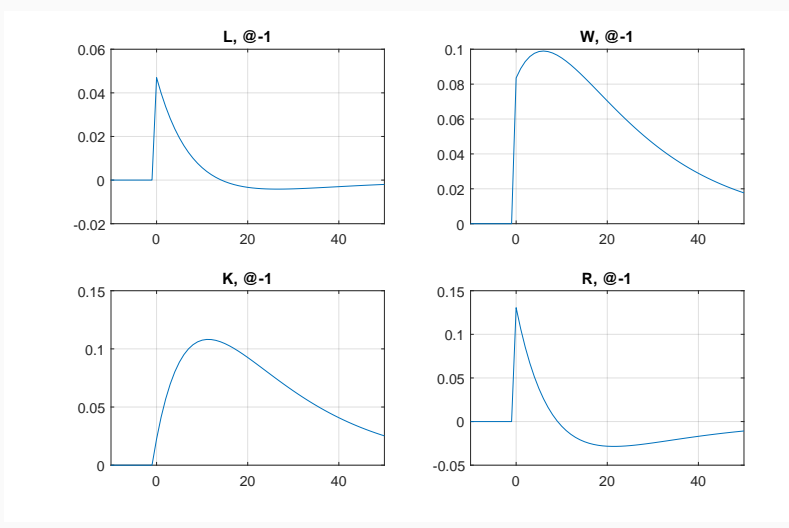

Relative deviations respect to pre-shock values

# References

Torres, Jose L. (2015). *Introduction to Dynamic Macroeconomic General Equilibrium Models*. 2nd ed. Vernon Press. isbn: 1622730240.